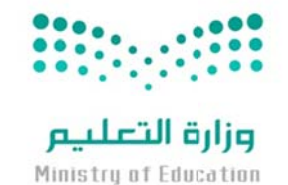

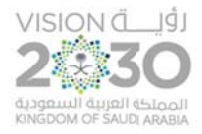

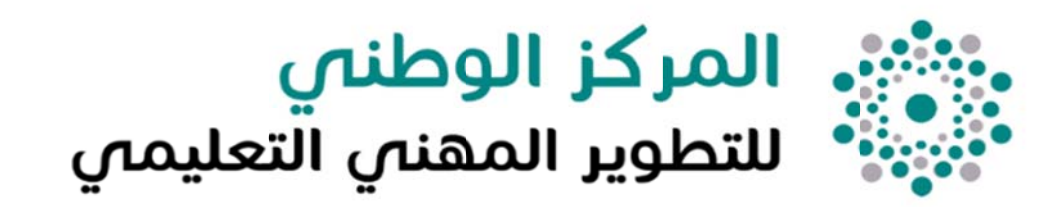

**خدم دليل المستخ د <sup>ي</sup> للمعلمين تطوير المھني خدمة الت ف التعليمية ) غلي الوظائف ( لشاغل**

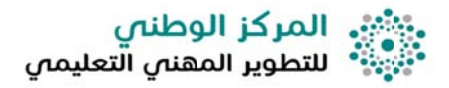

أولاً : خدمة تسجيل ( إضافة ) أنشطة التطوير المهنى من المعلمين :

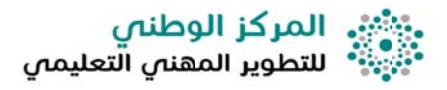

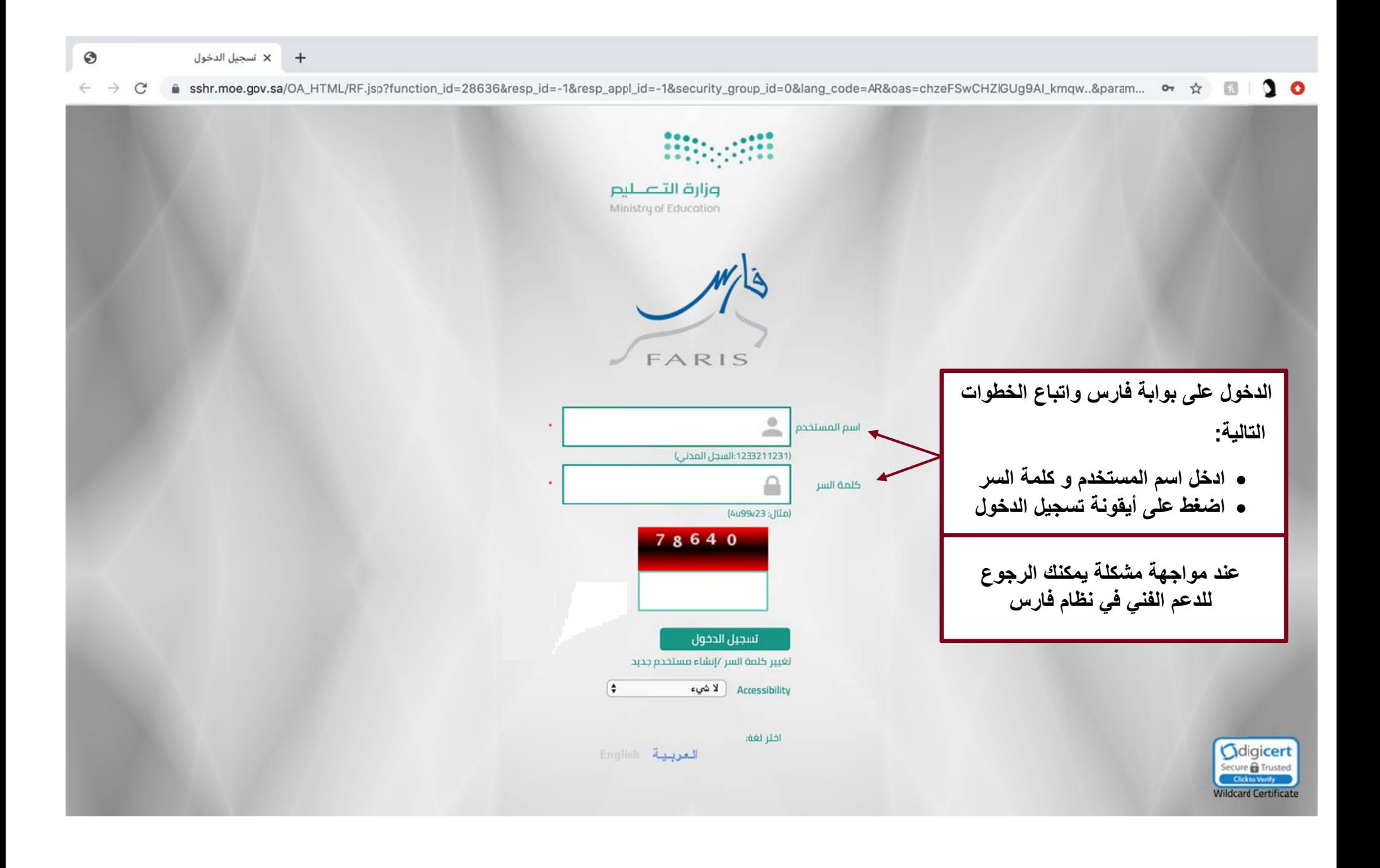

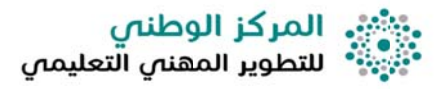

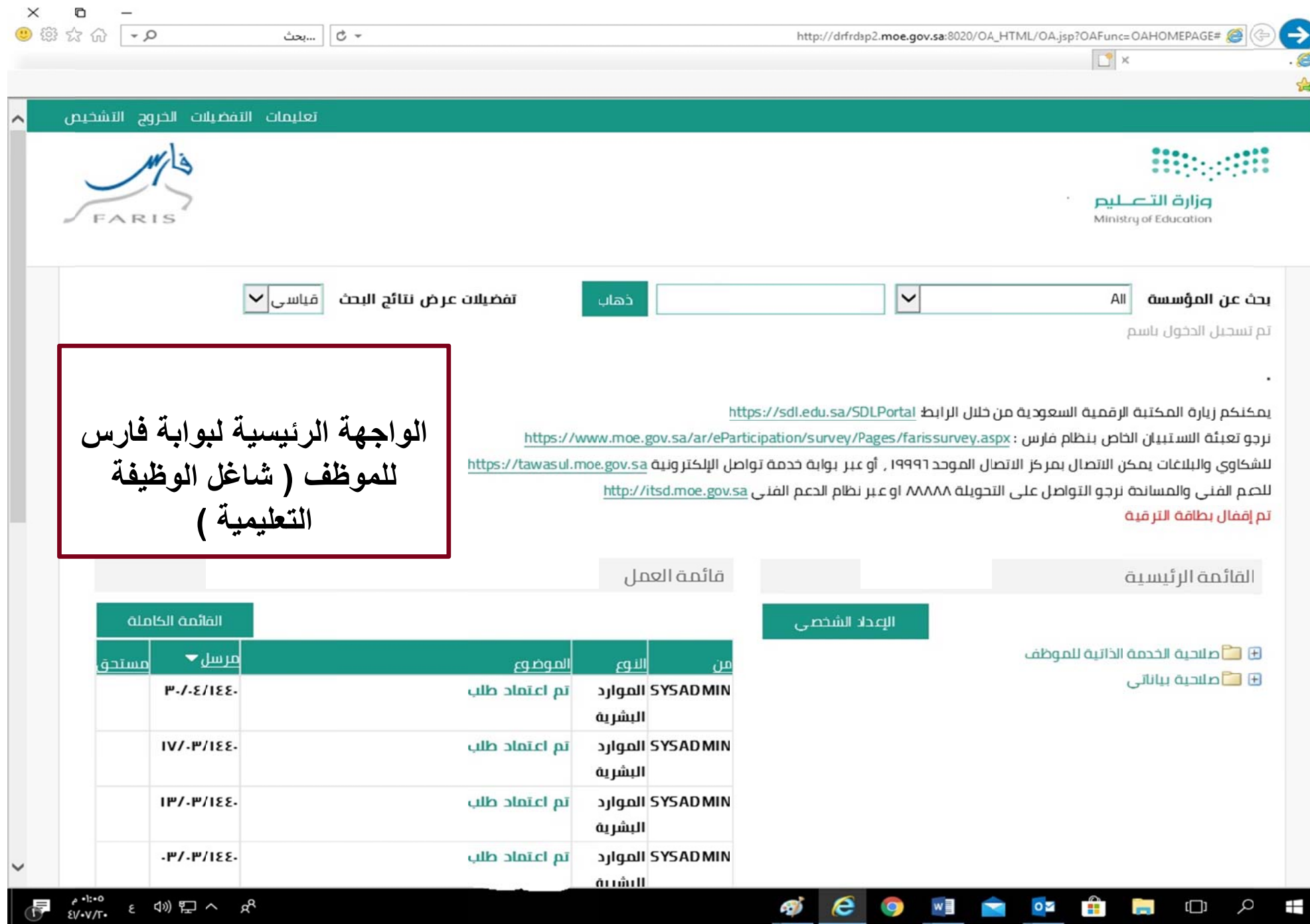

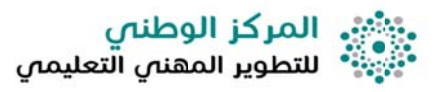

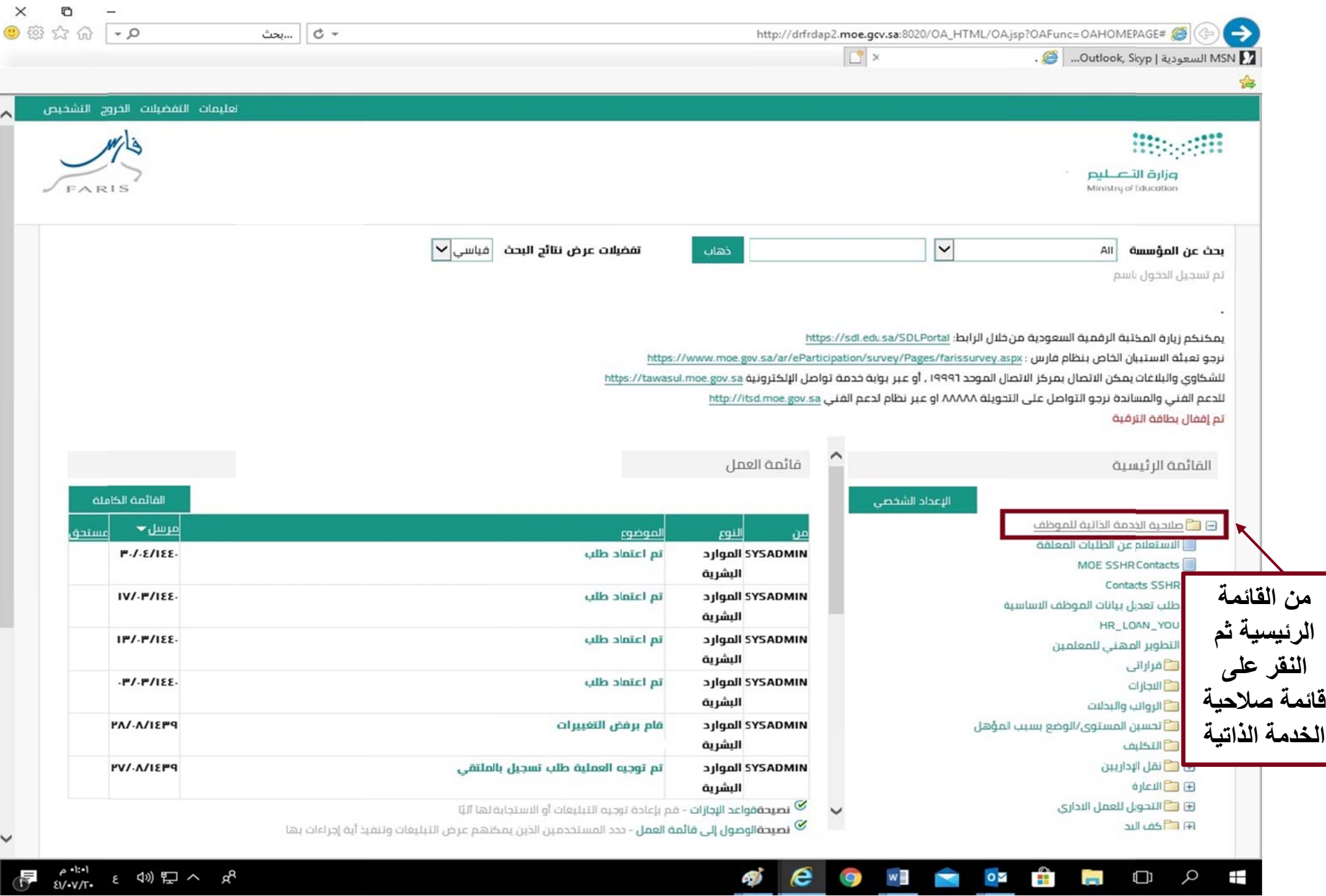

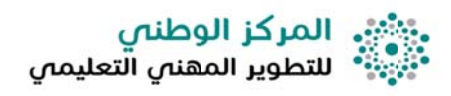

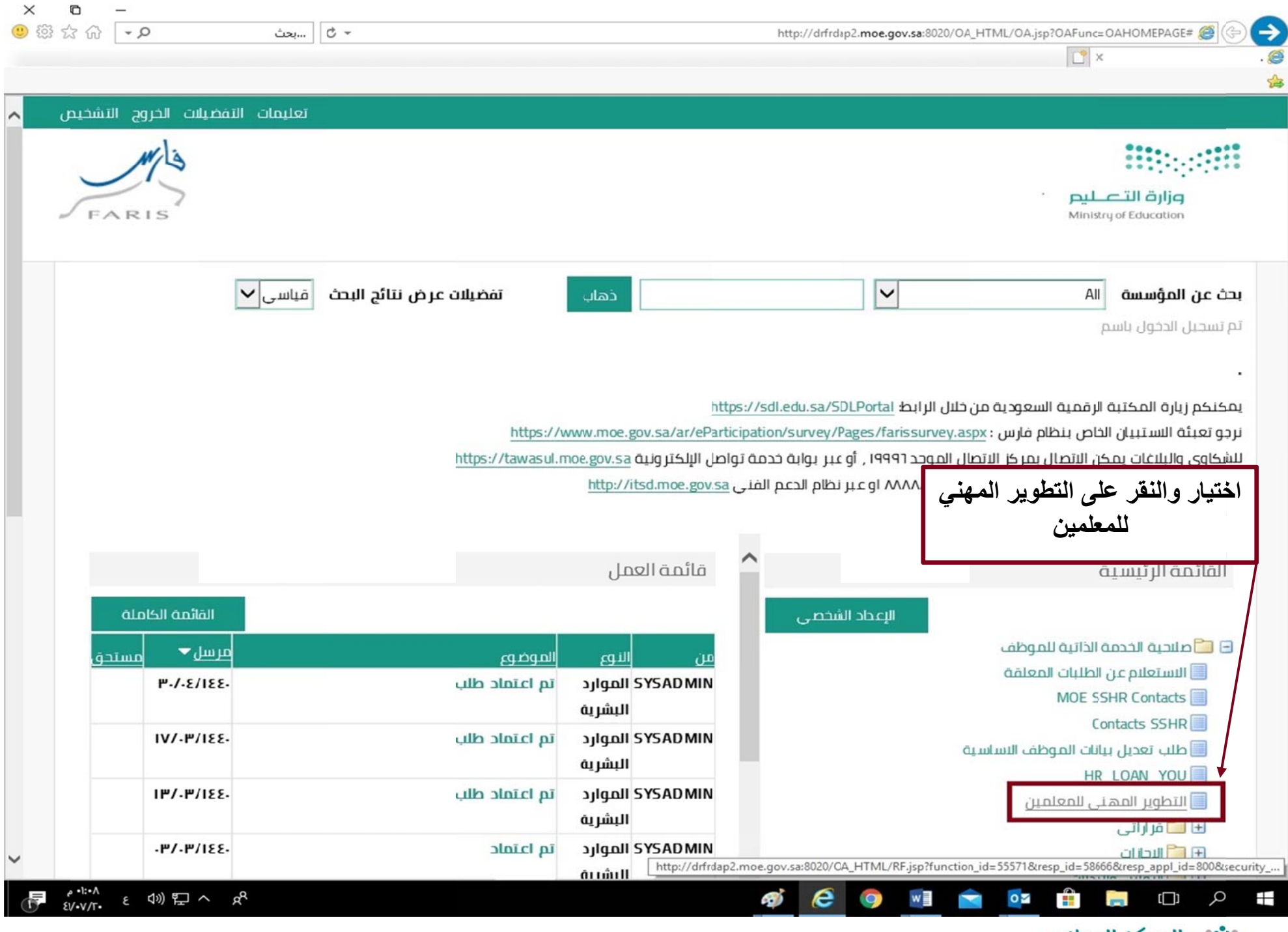

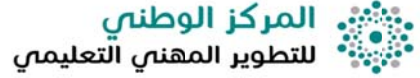

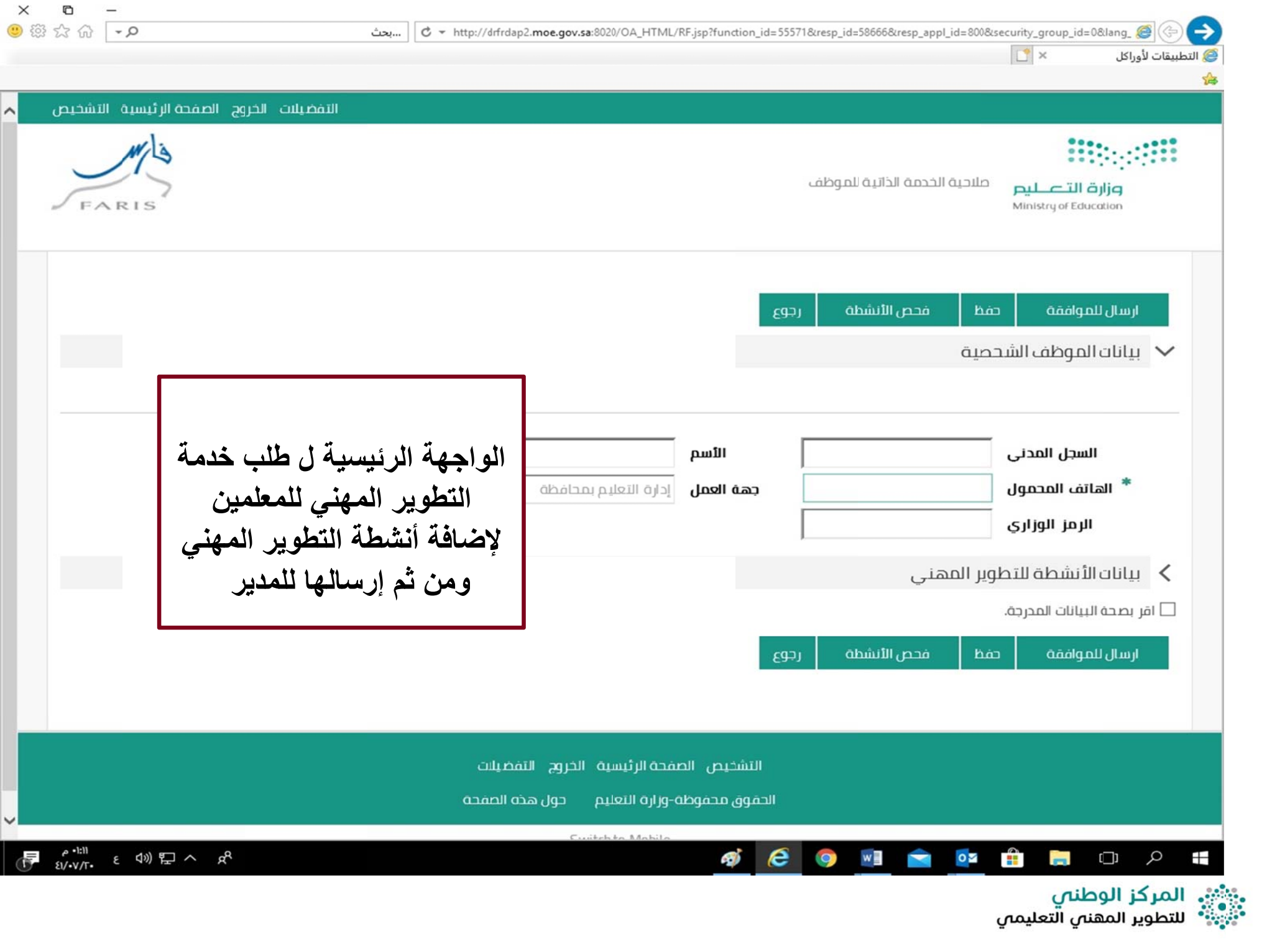

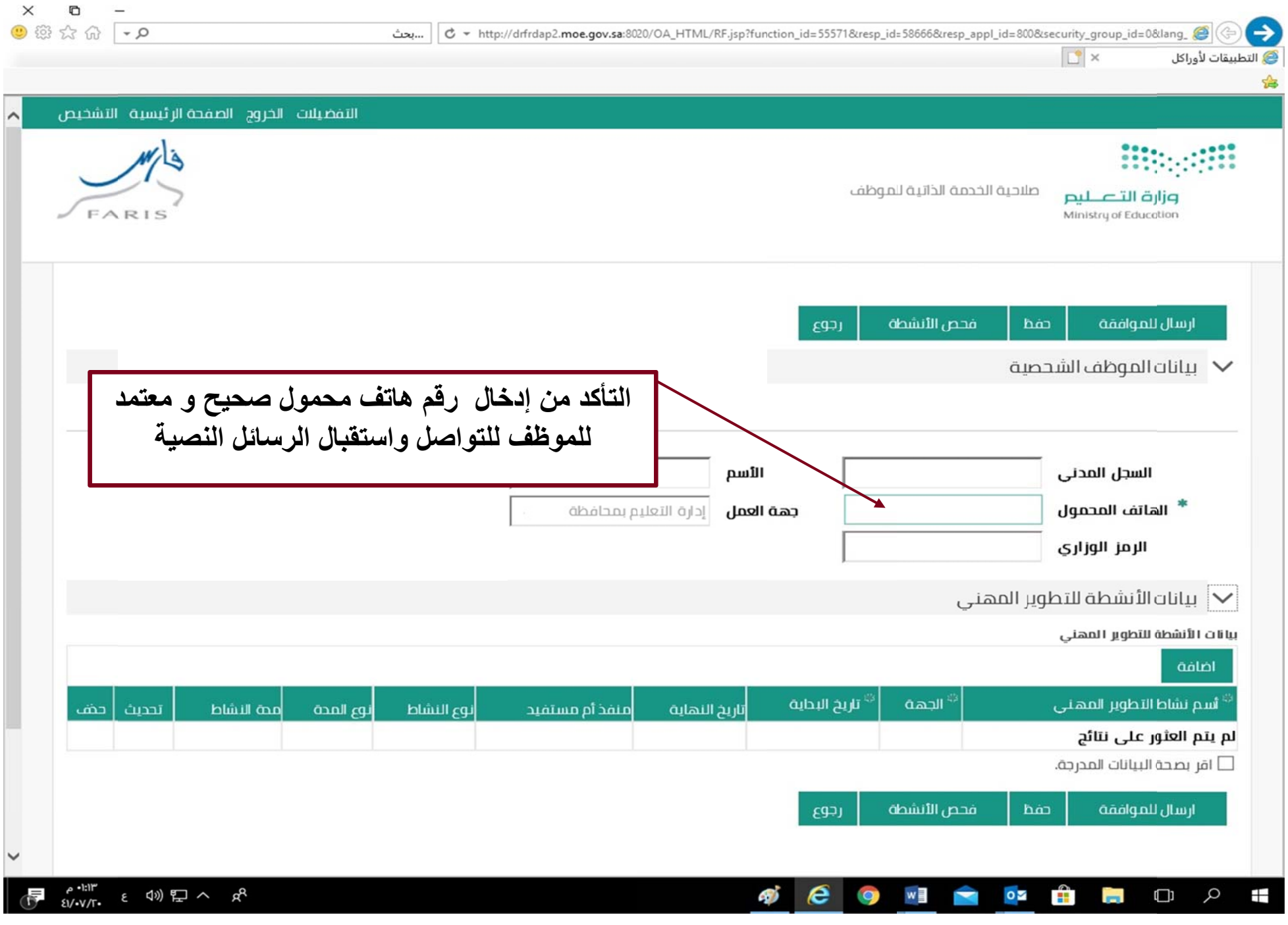

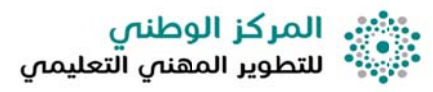

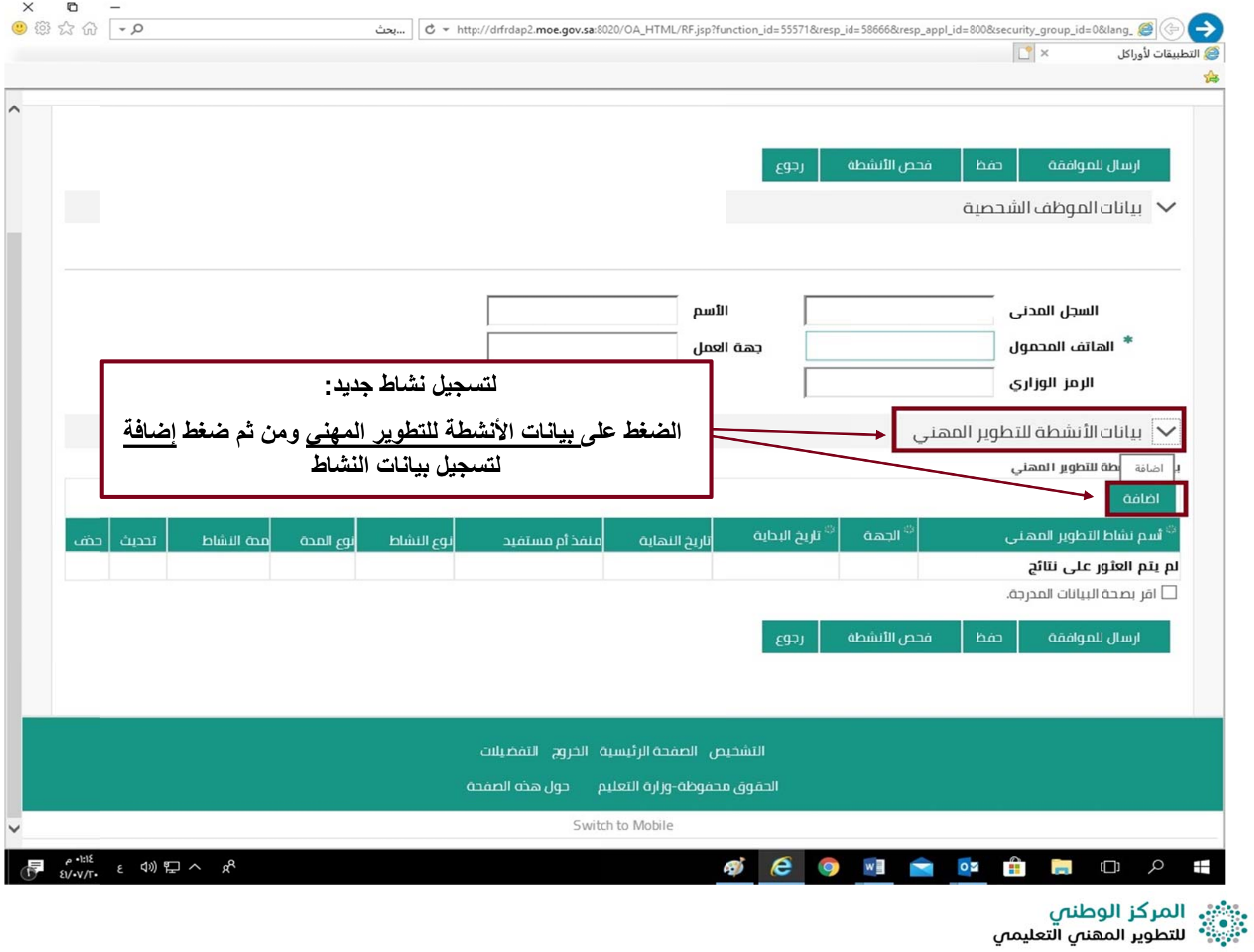

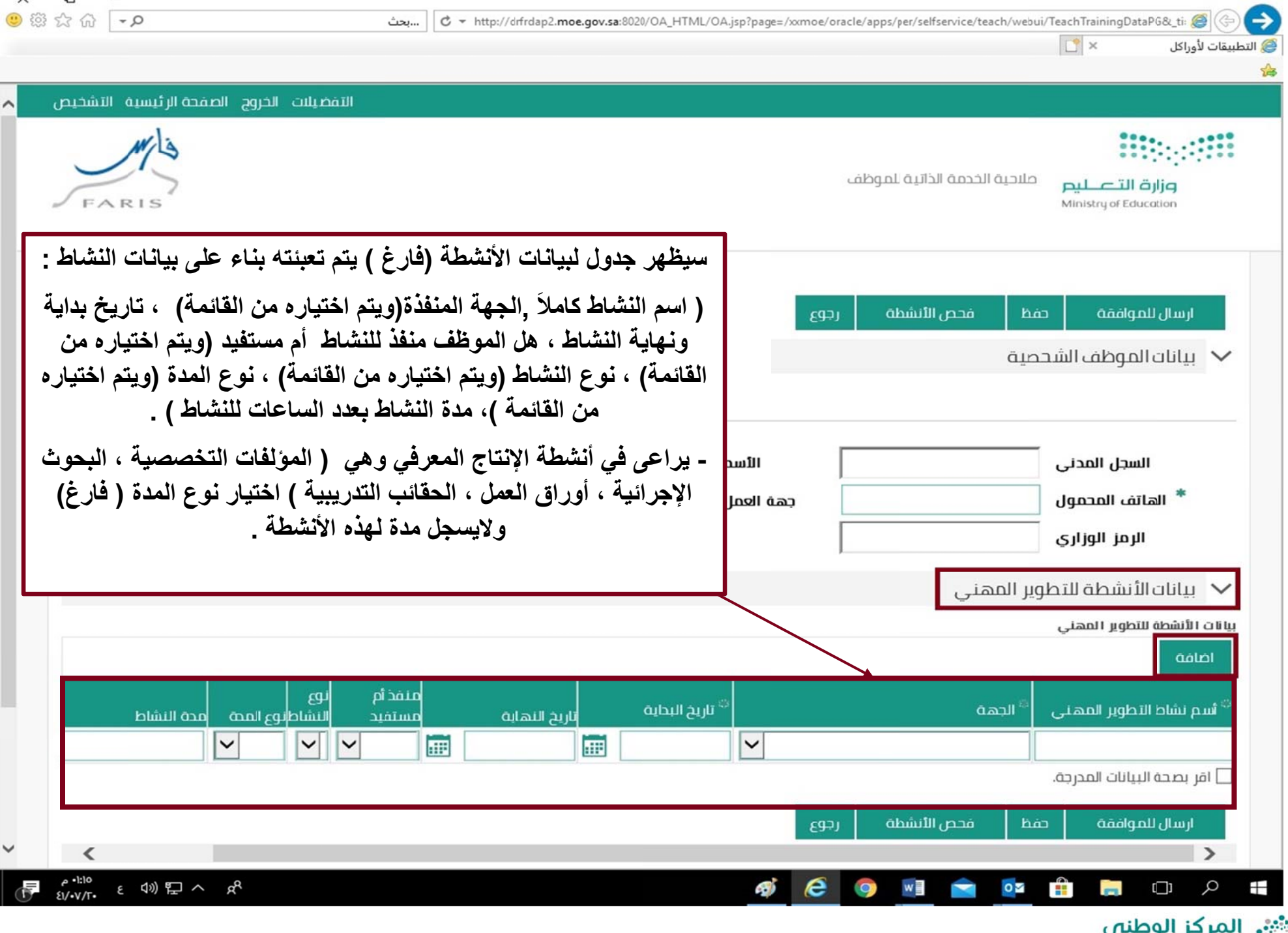

 $\checkmark$ 

**D** 

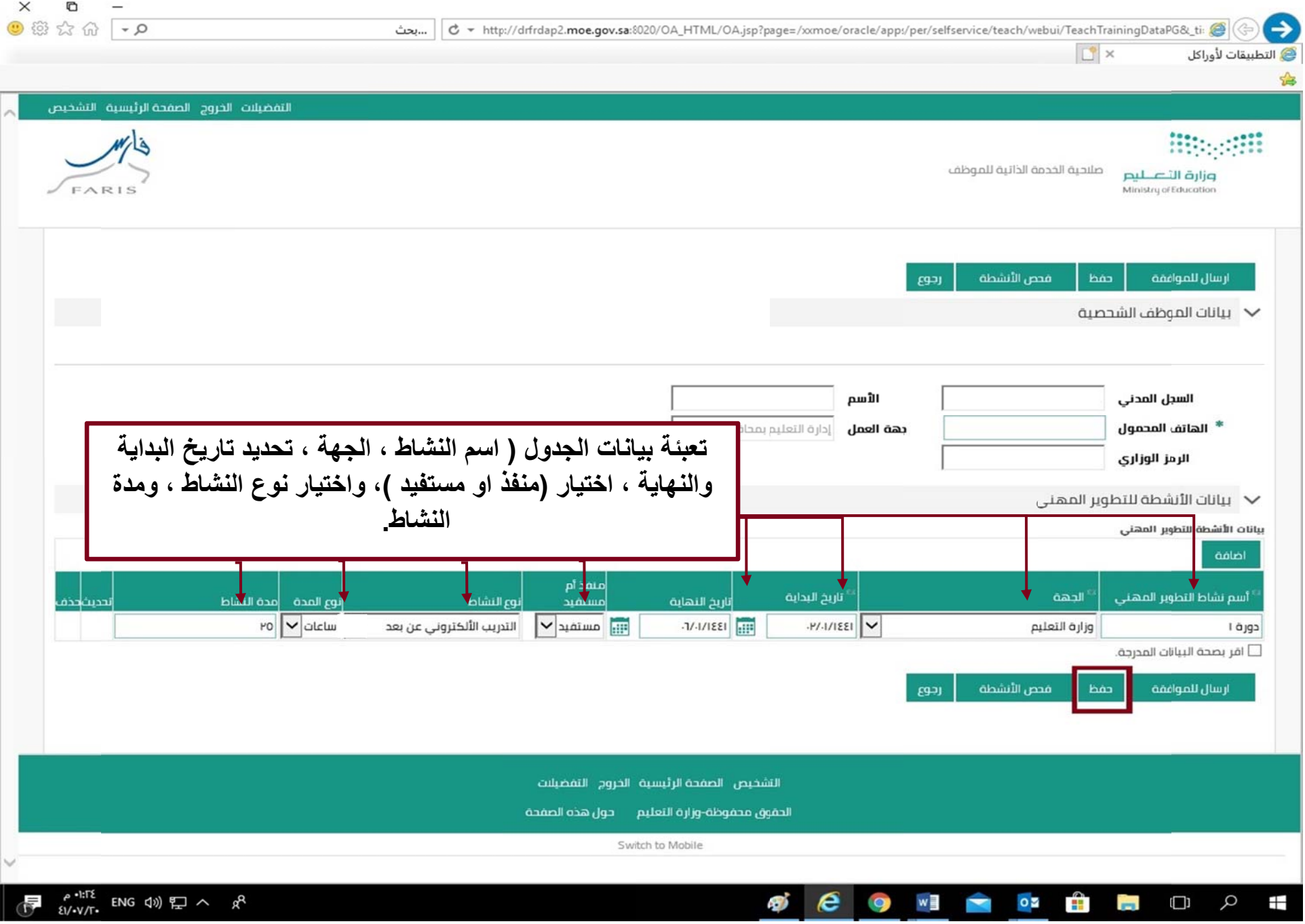

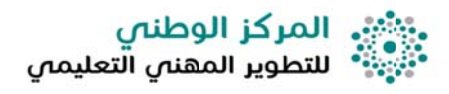

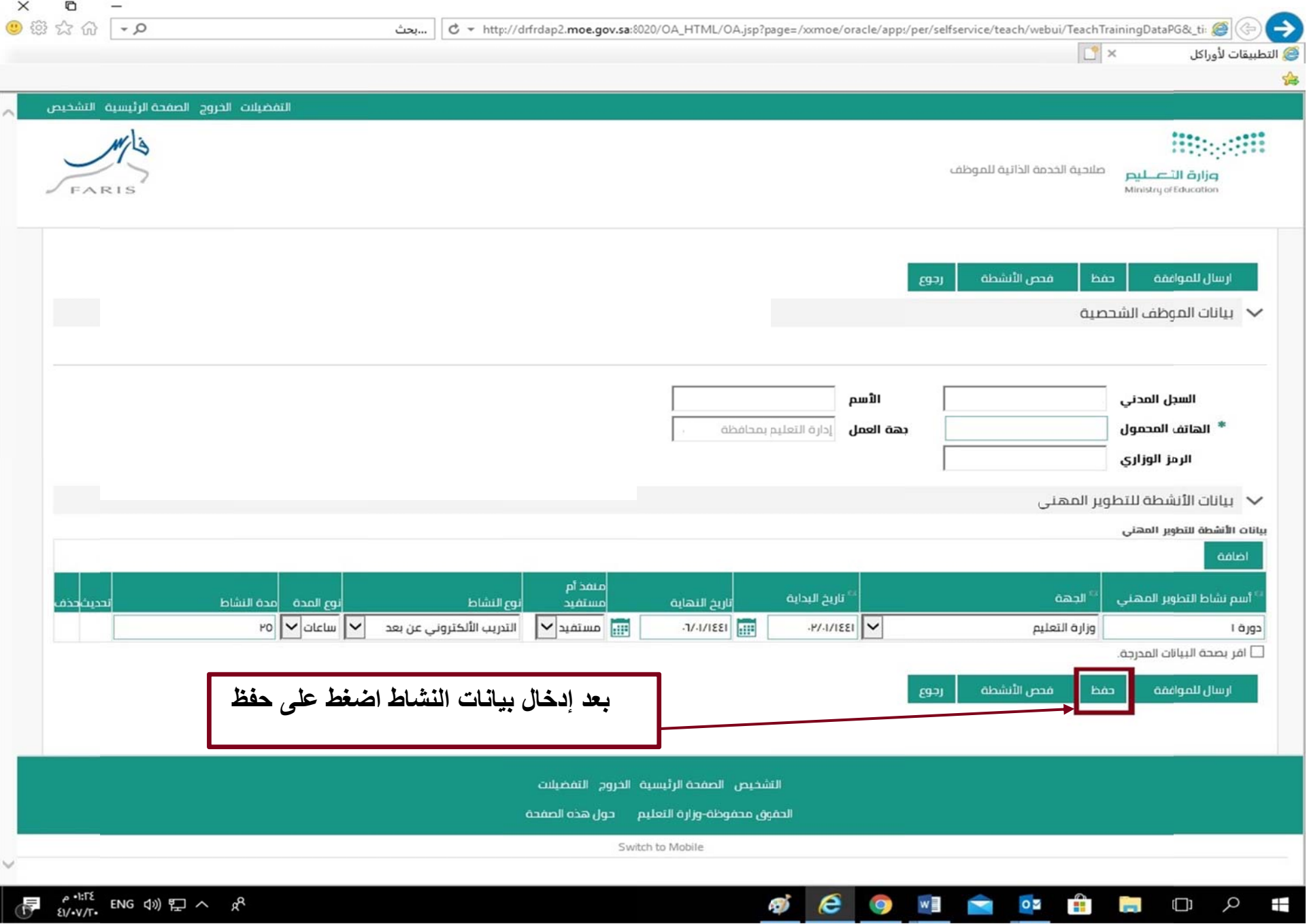

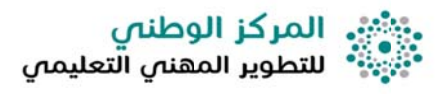

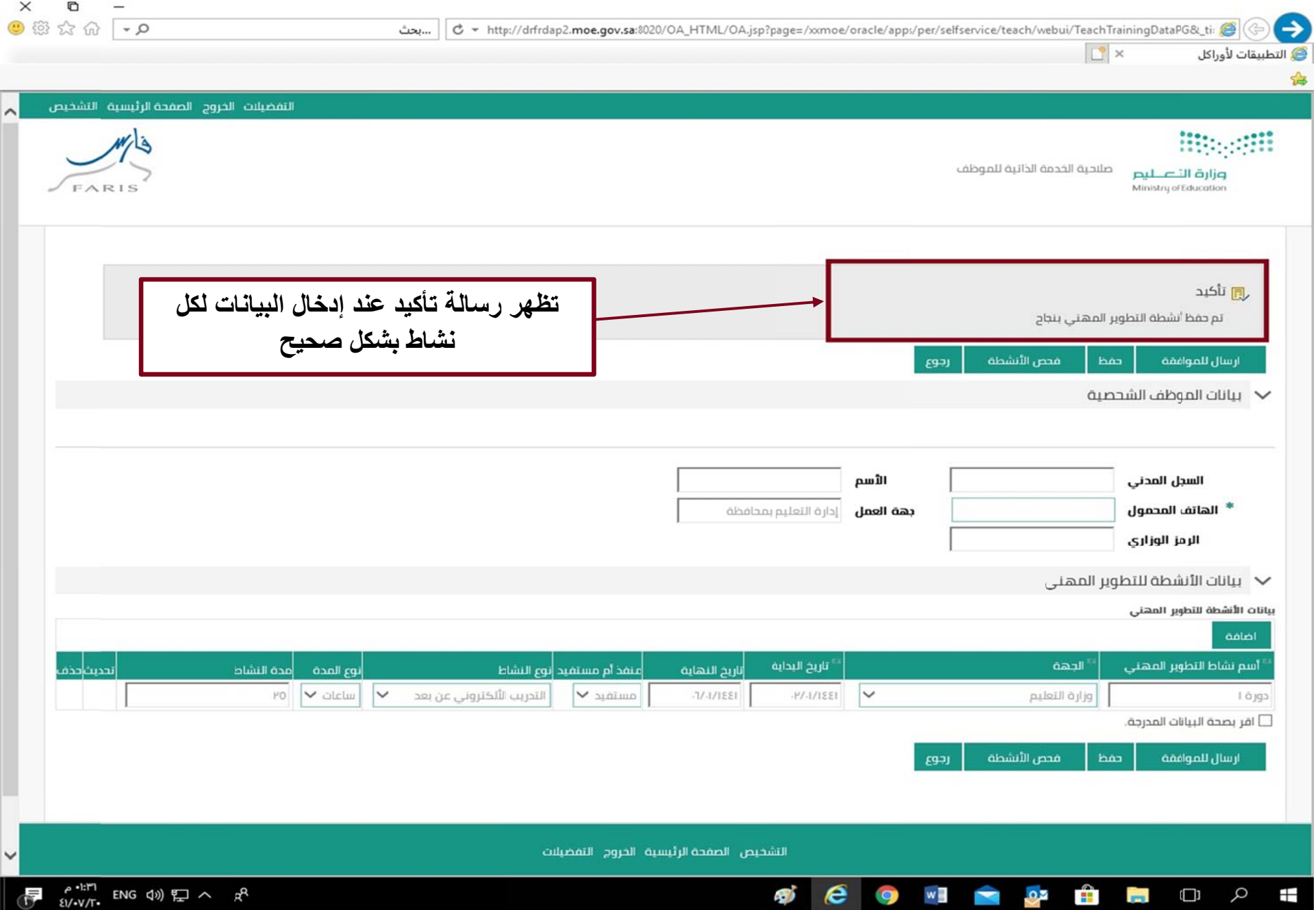

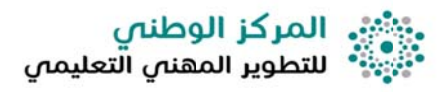

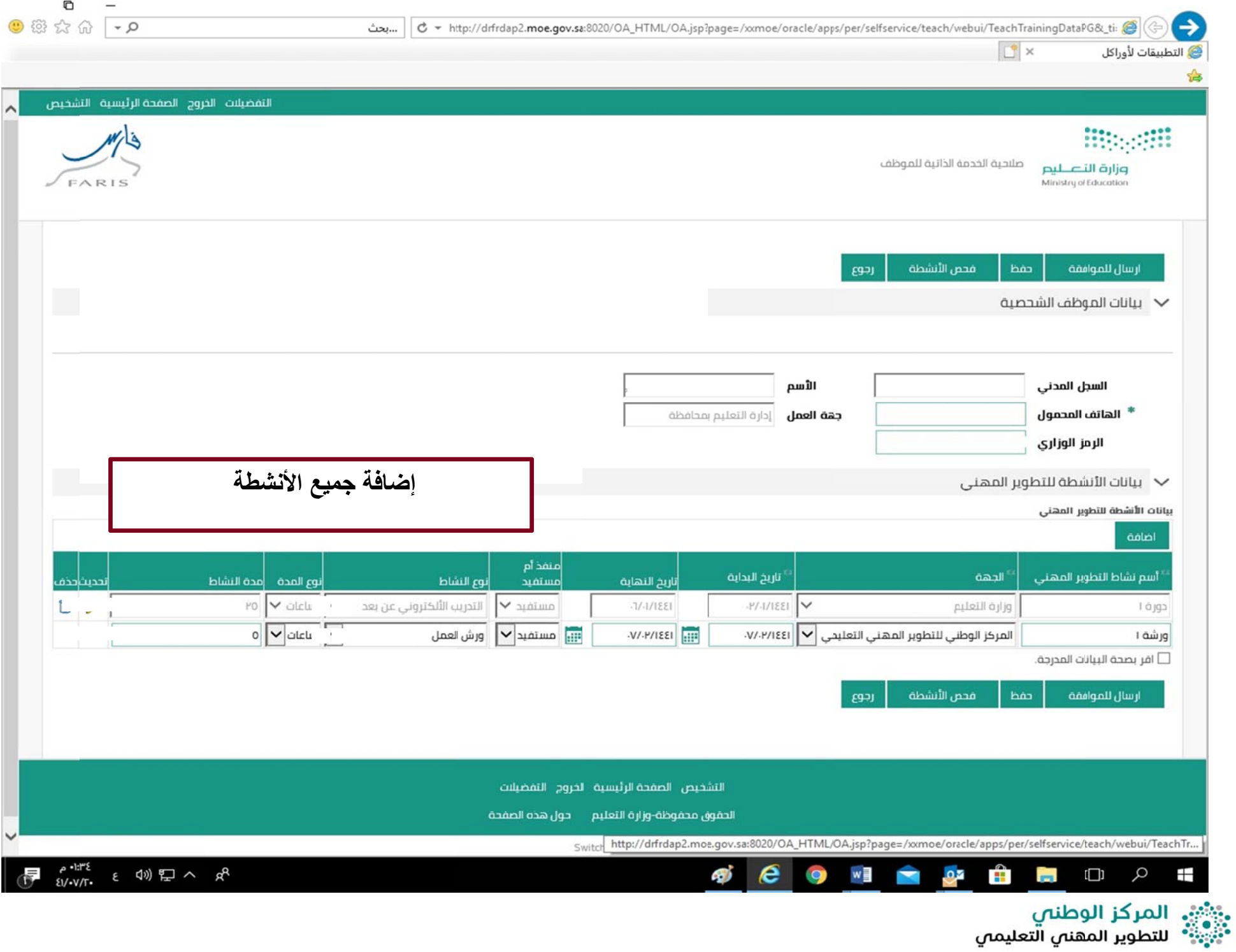

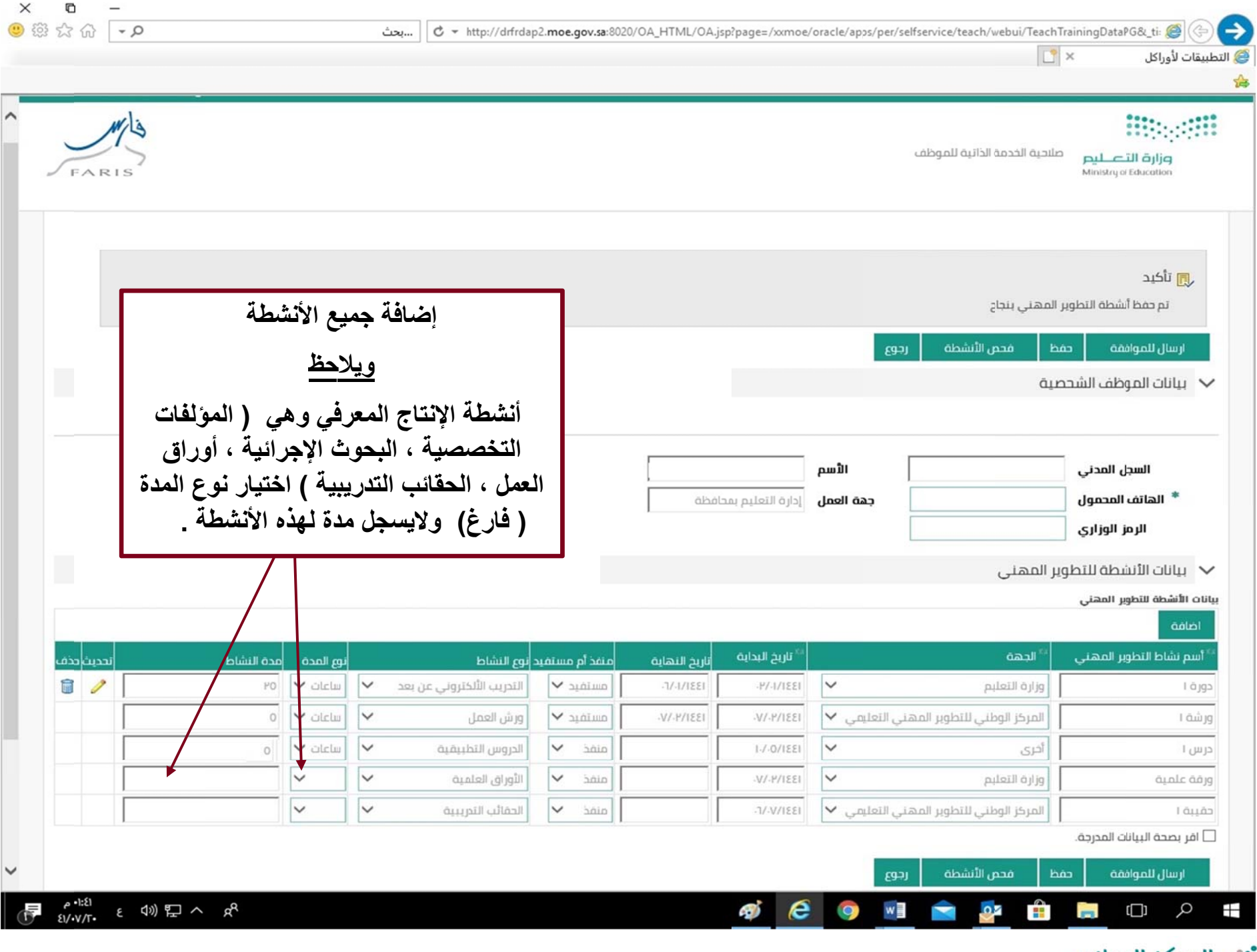

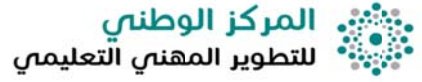

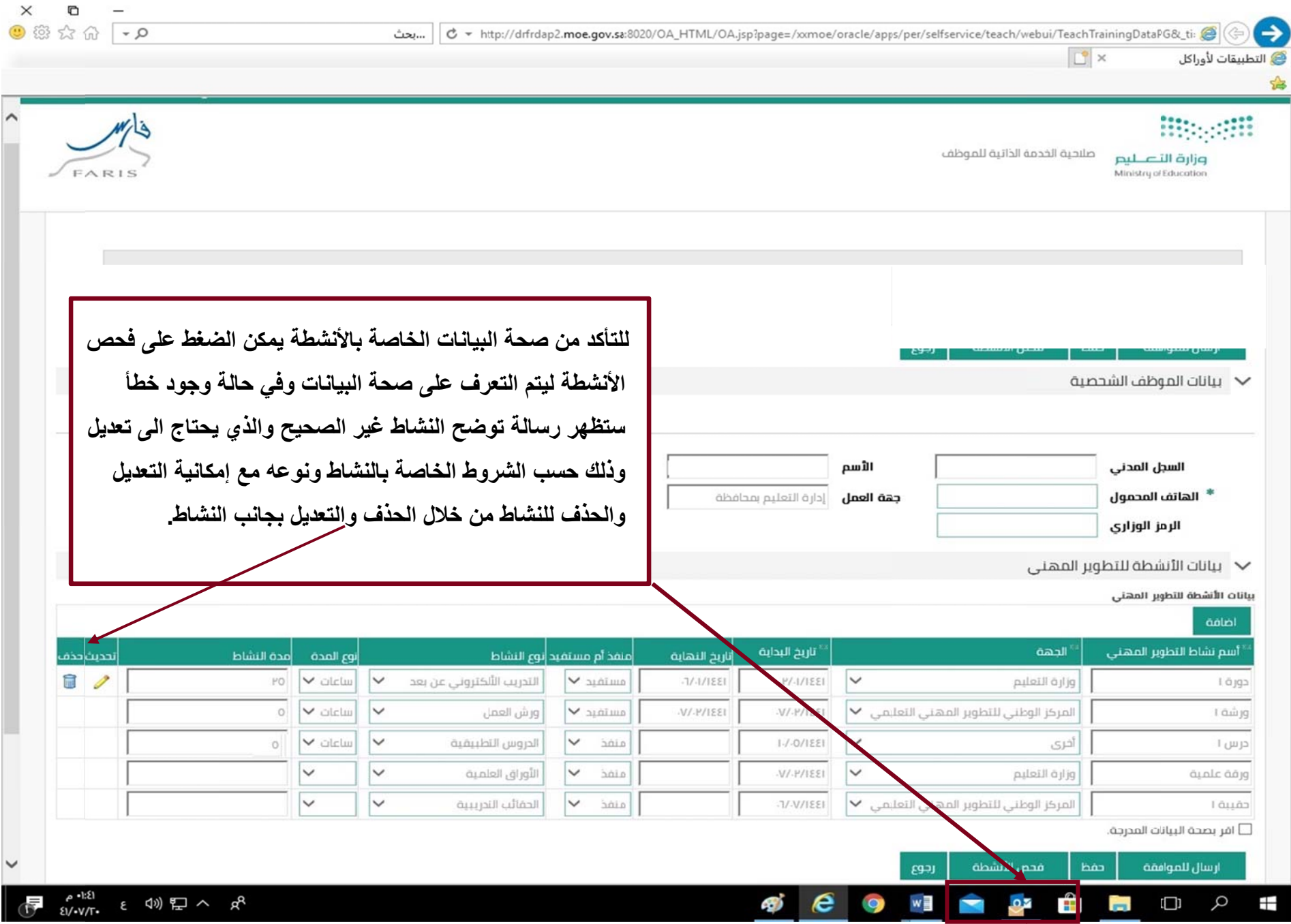

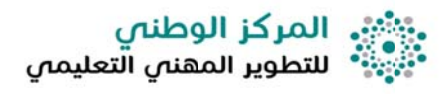

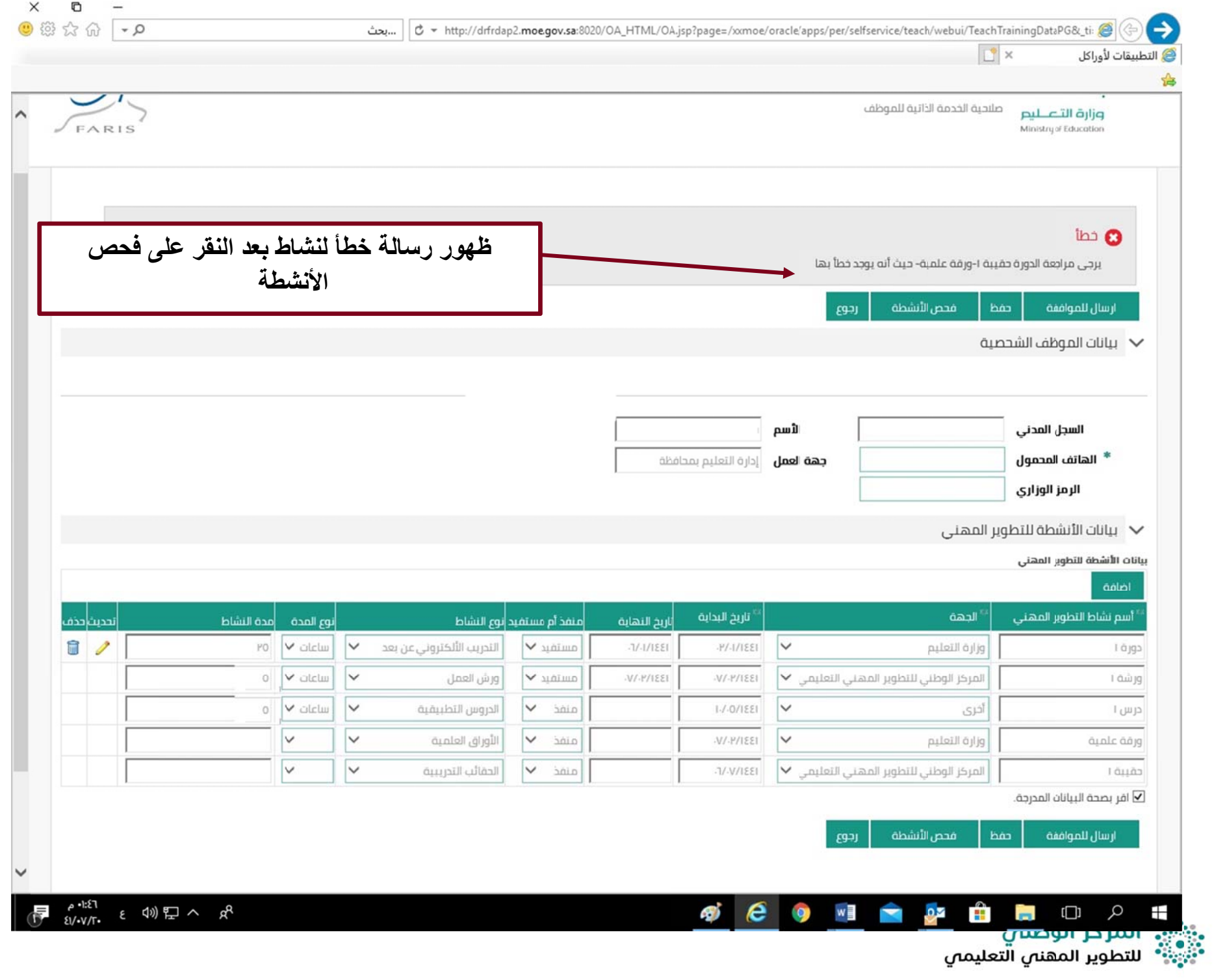

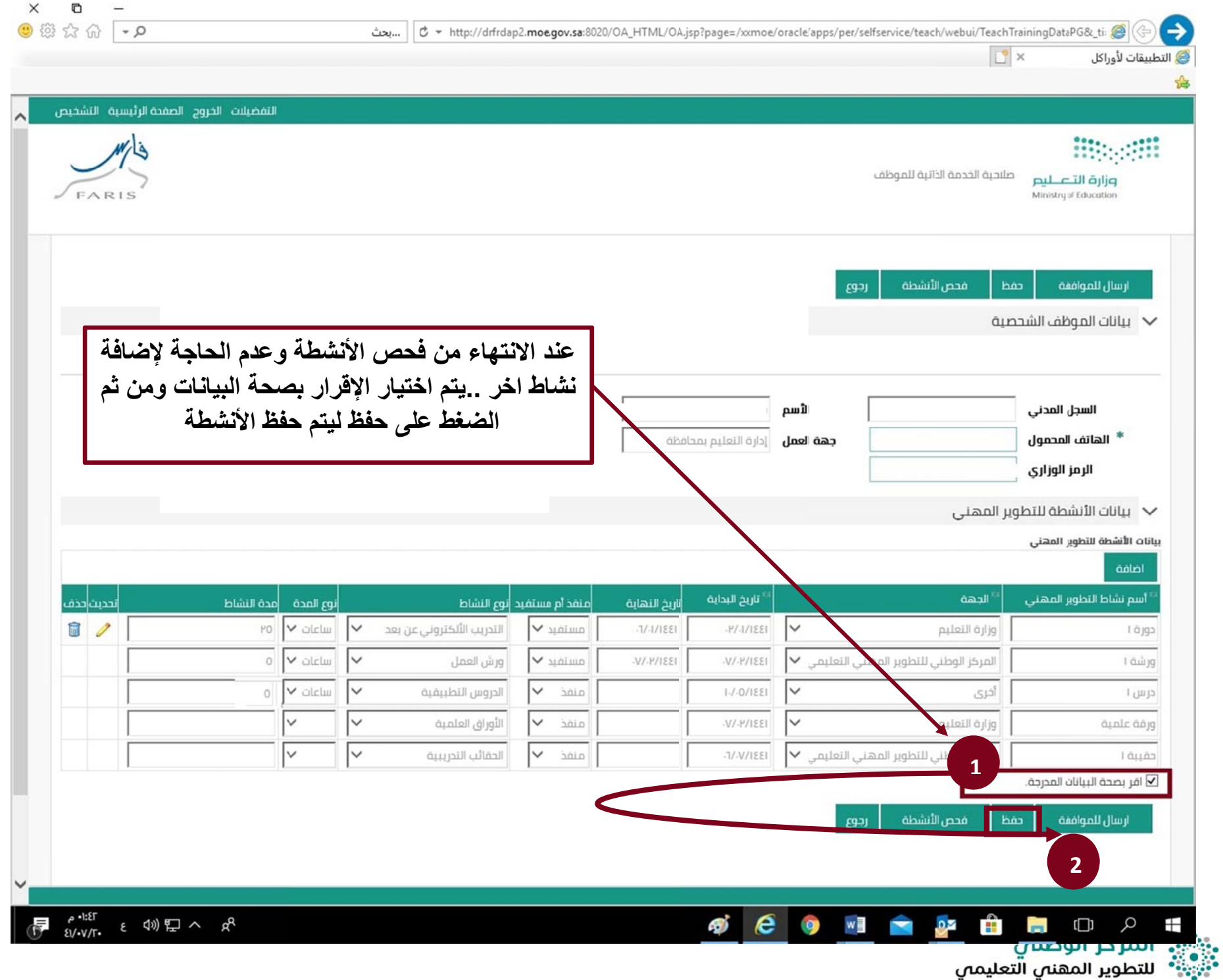

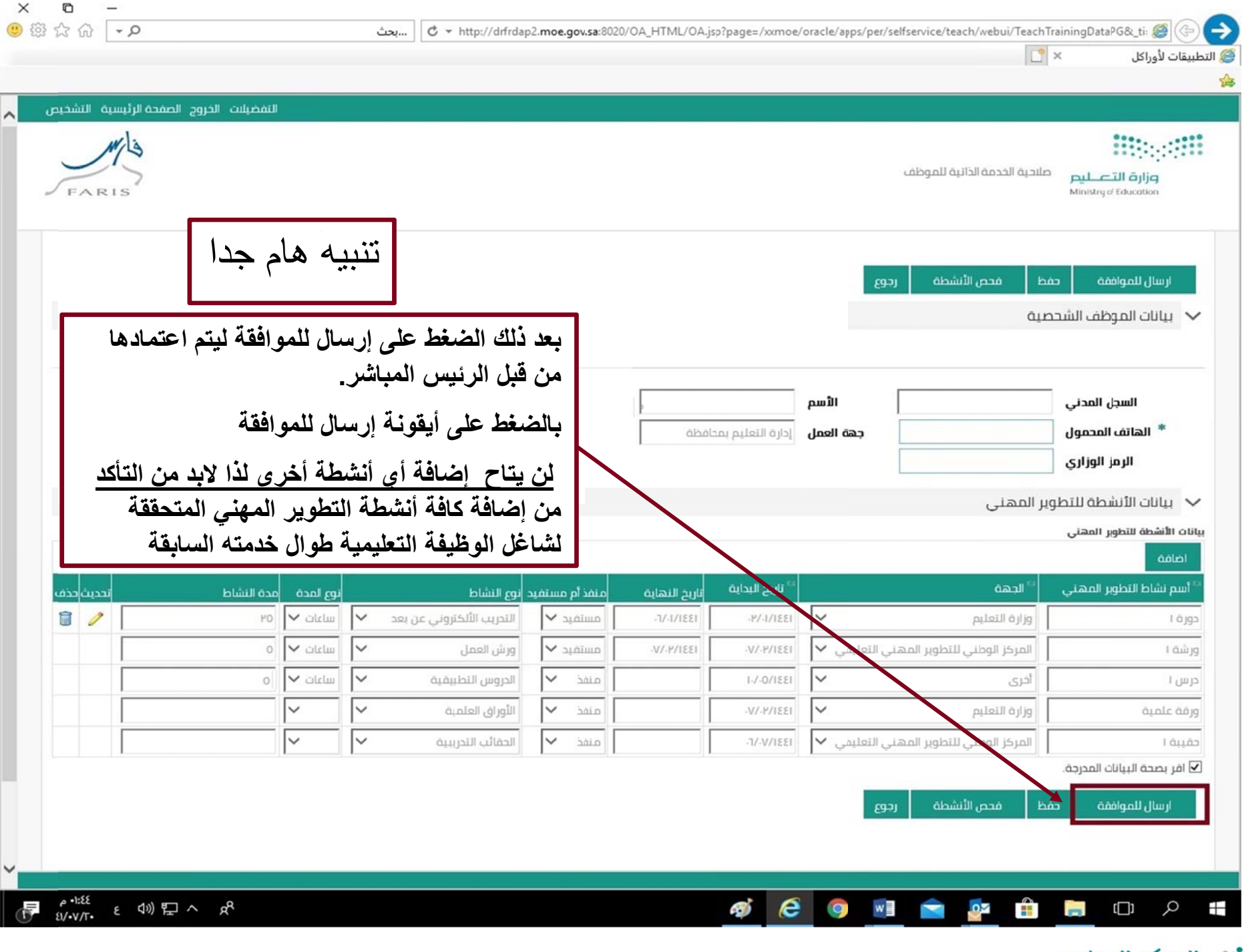

## **مدير : ثانيا:ً خدمة اعتماد أنشطة التطوير المھني من قبل الم**

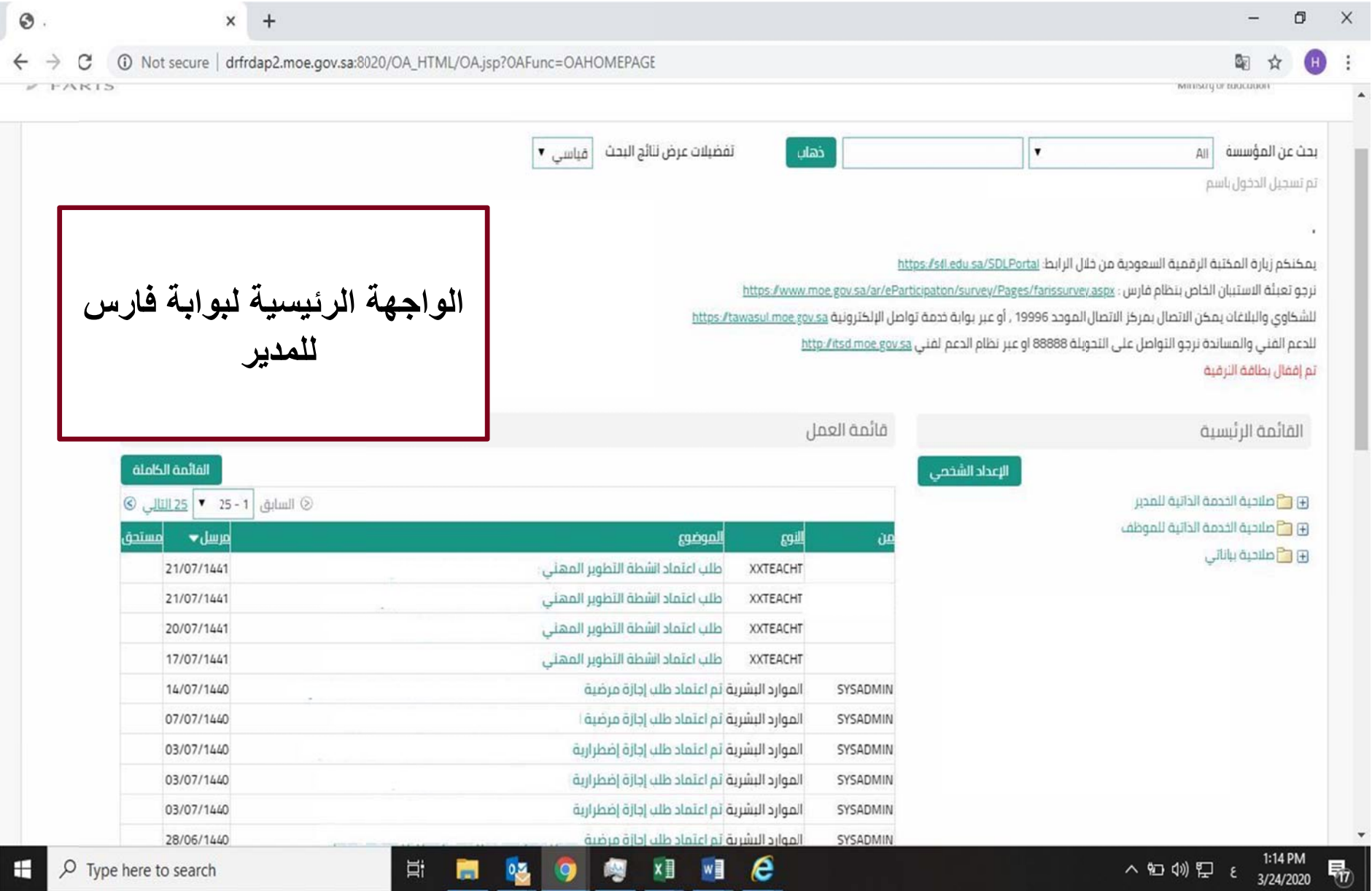

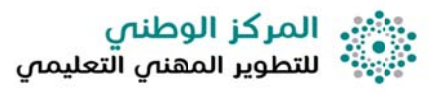

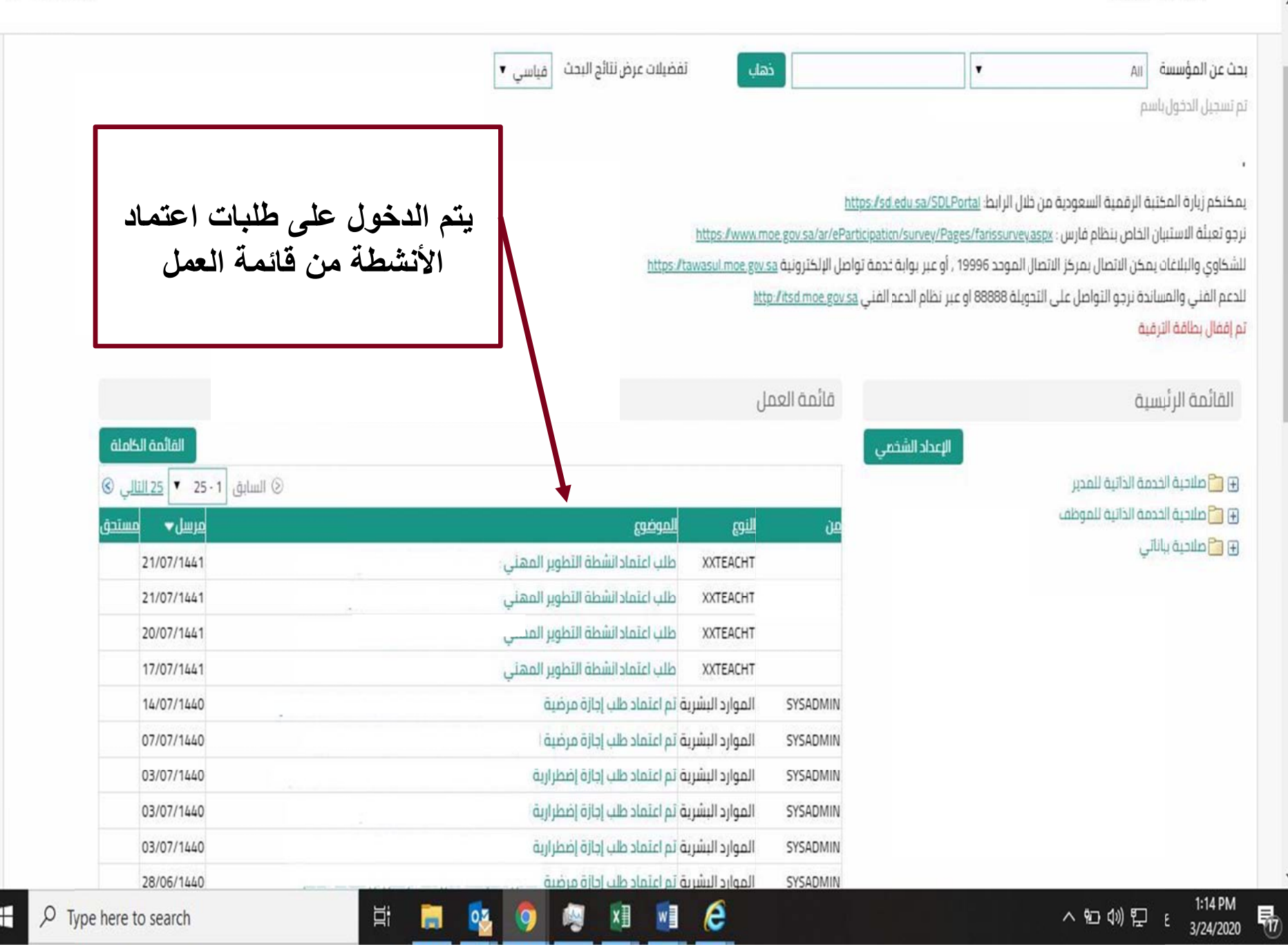

. وَيُثْنِي المركز الوطني<br>\* يُجِبُّبُ التطوير المهني التعليمي

MITISTY OF EDGCODON

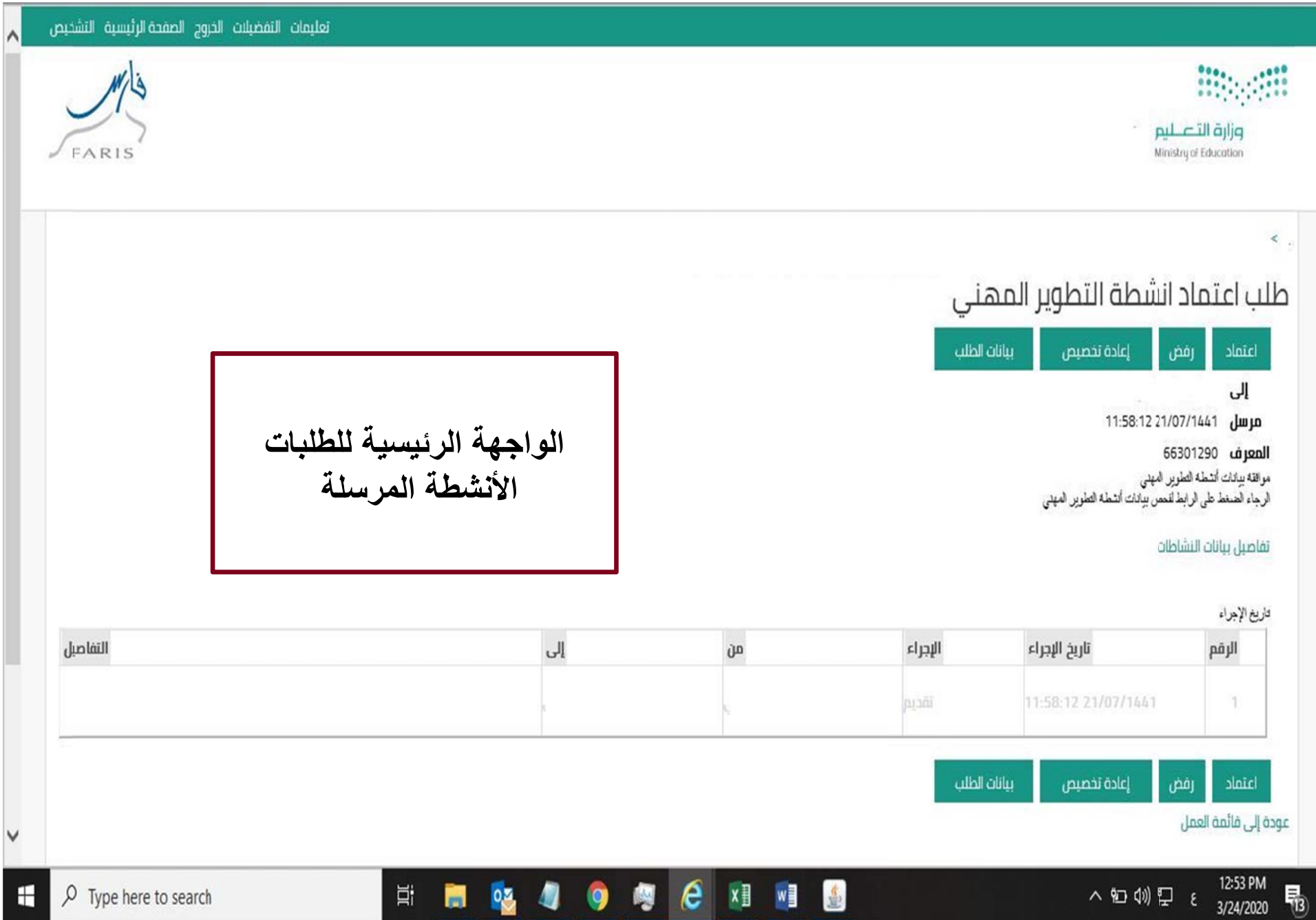

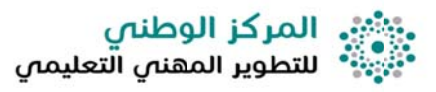

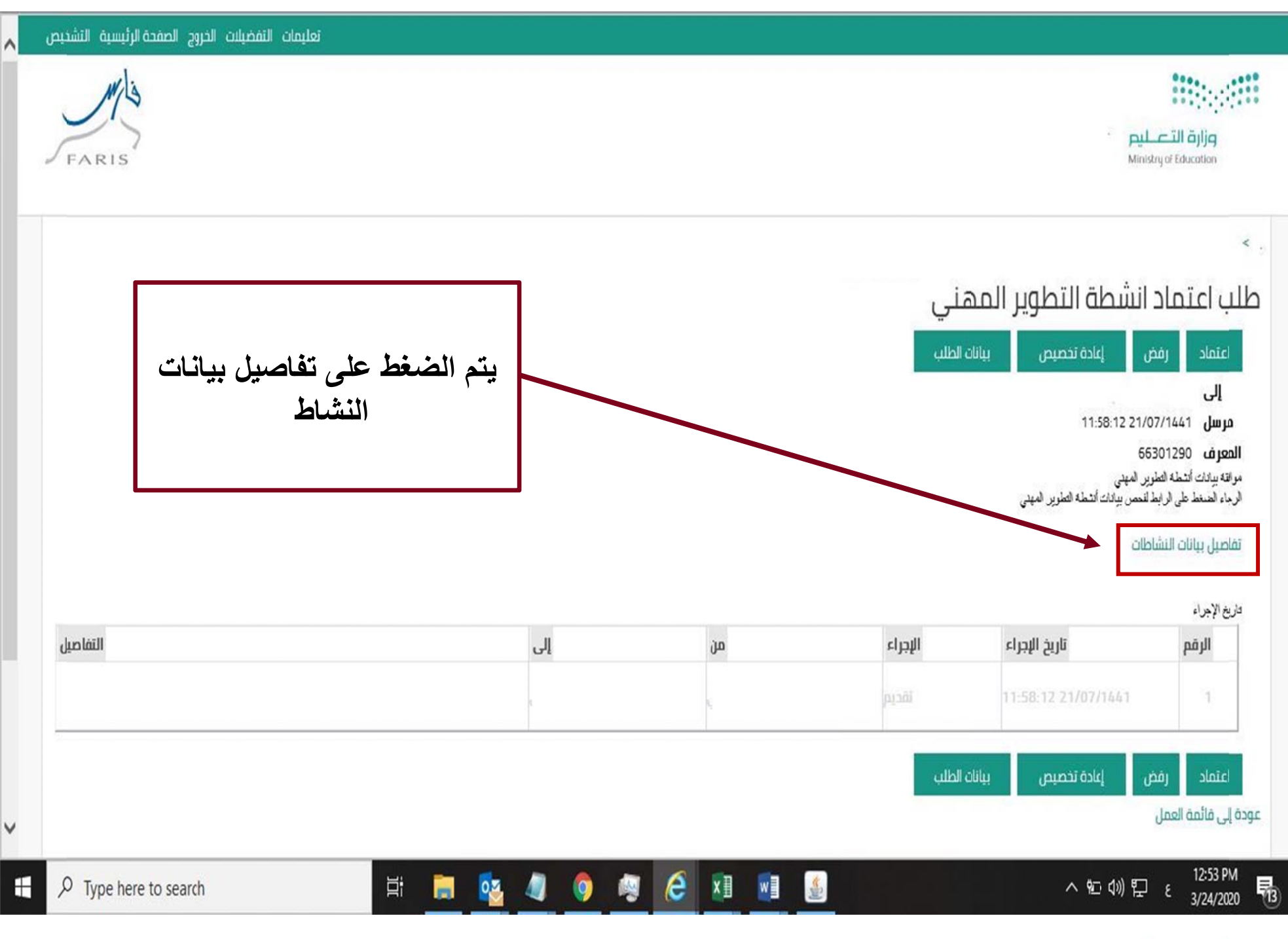

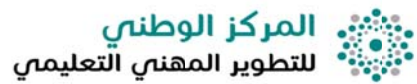

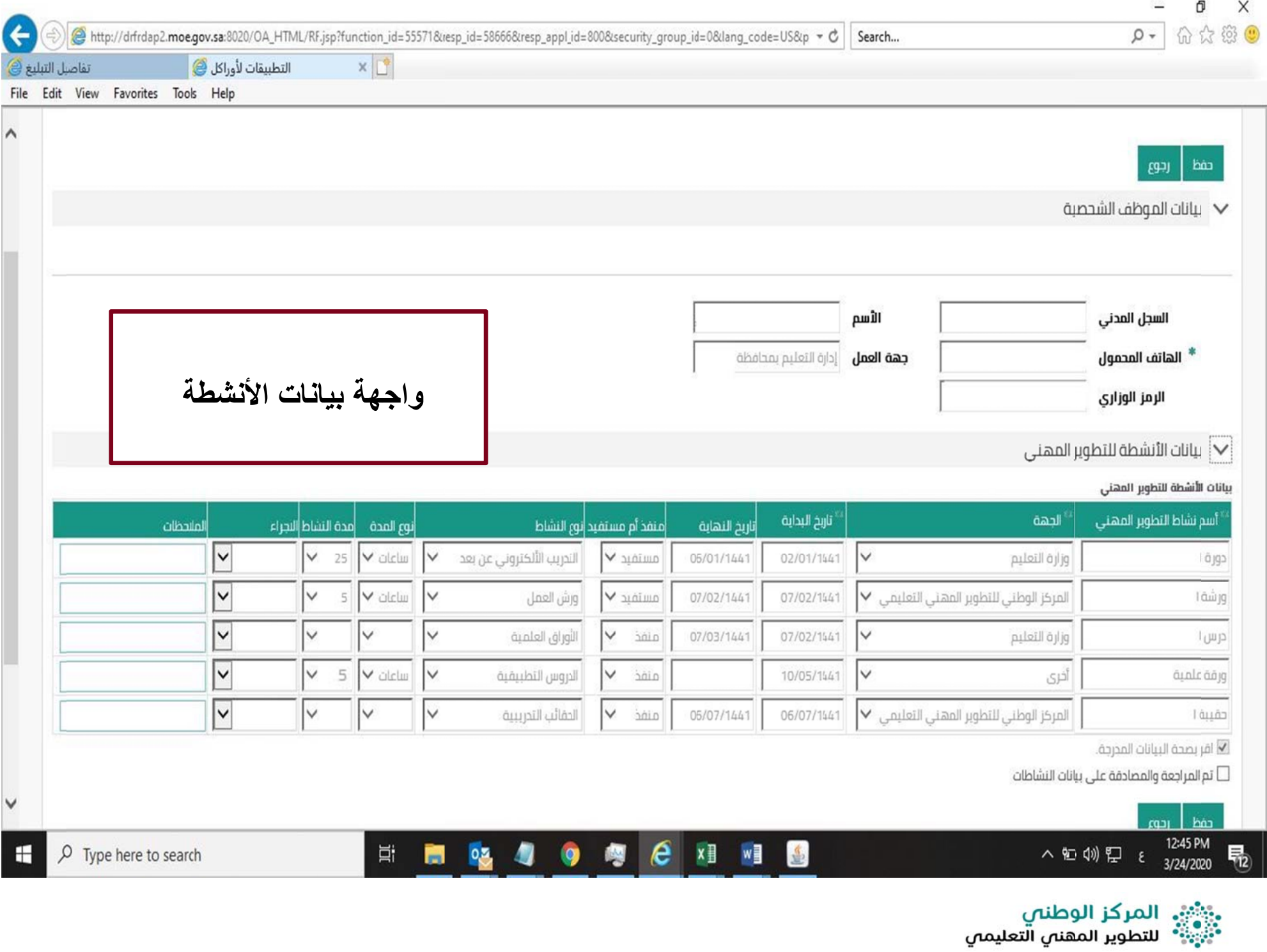

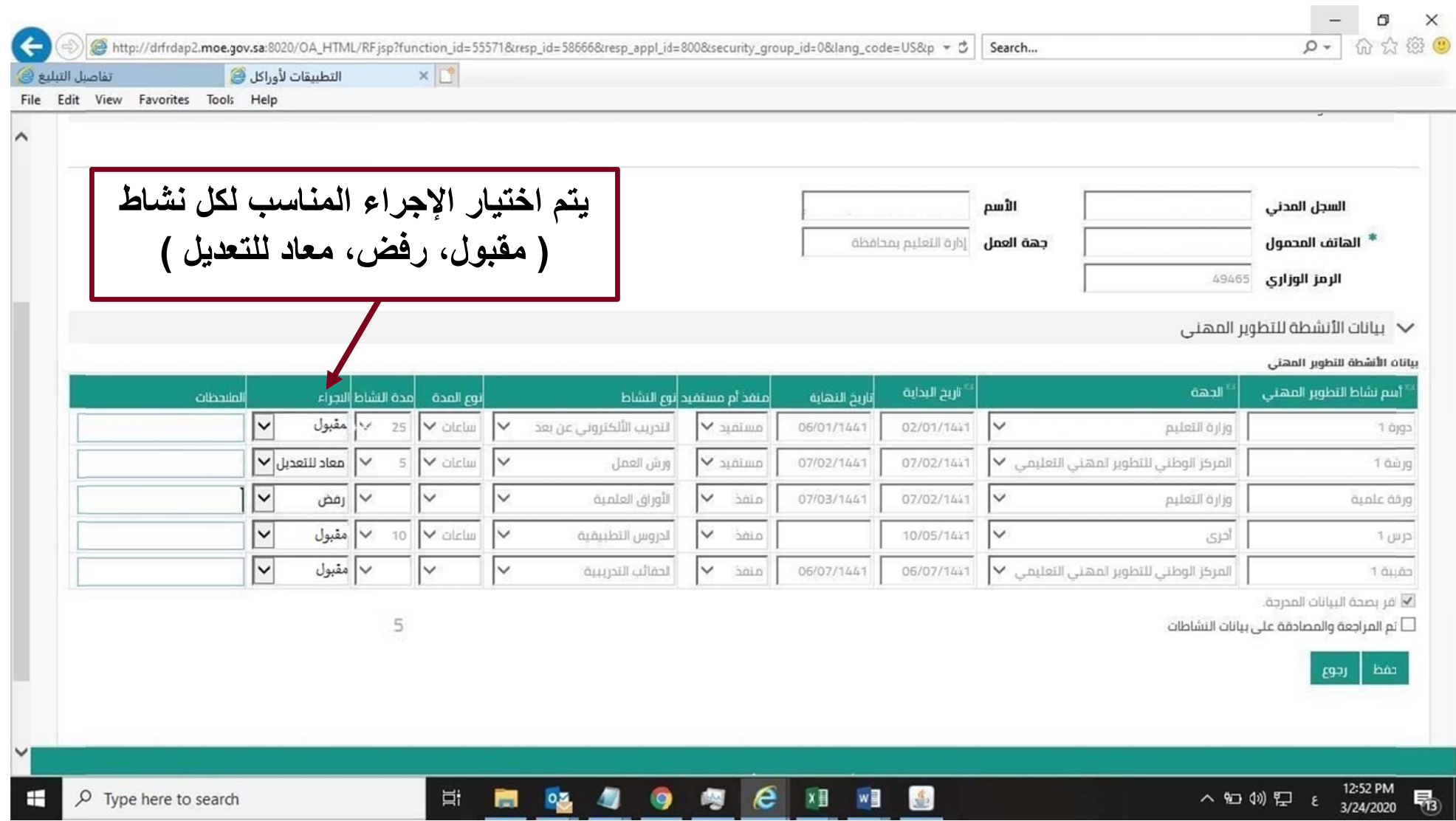

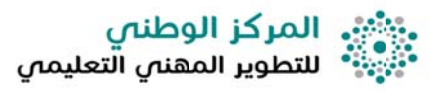

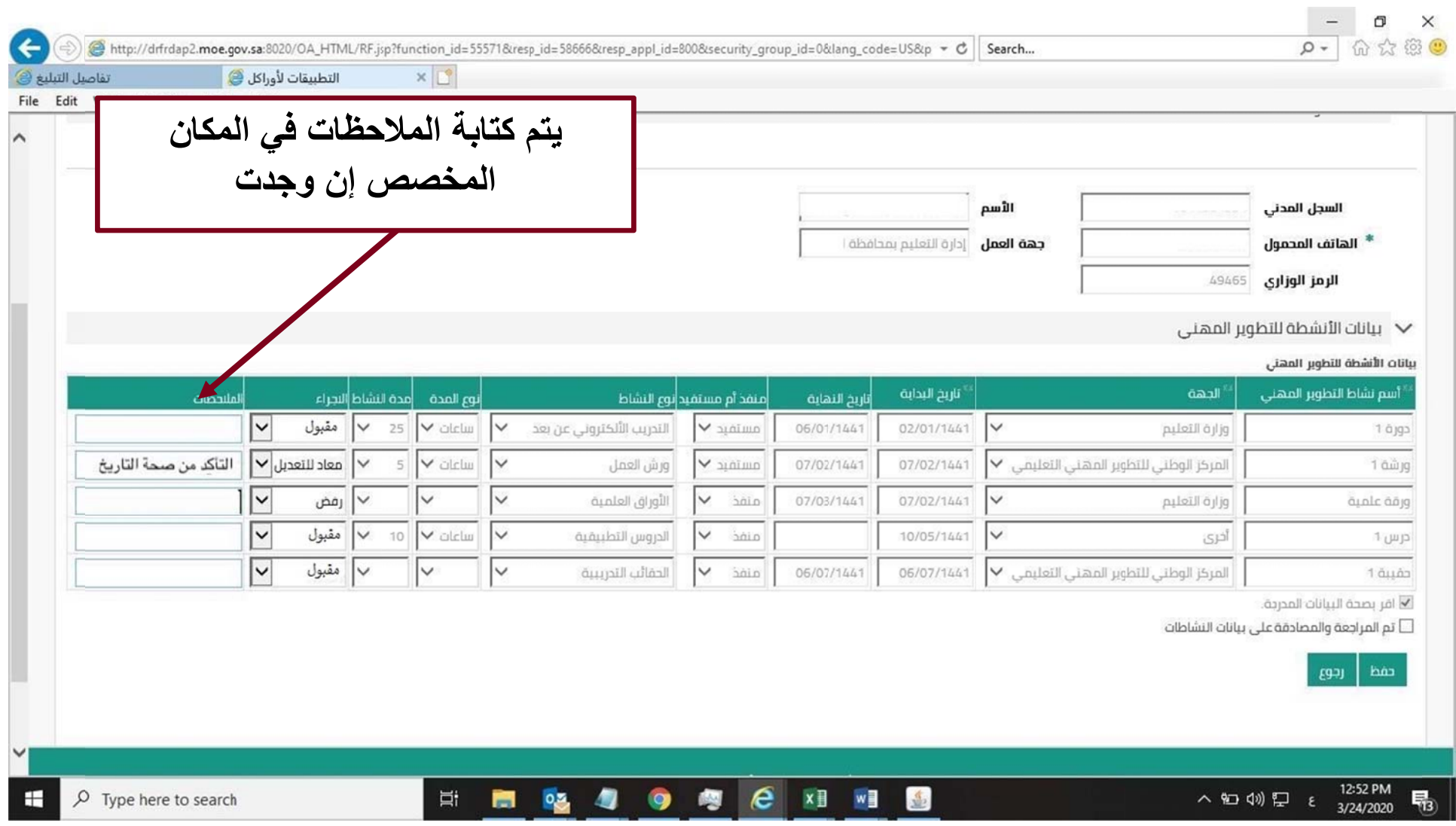

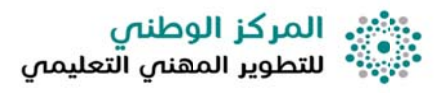

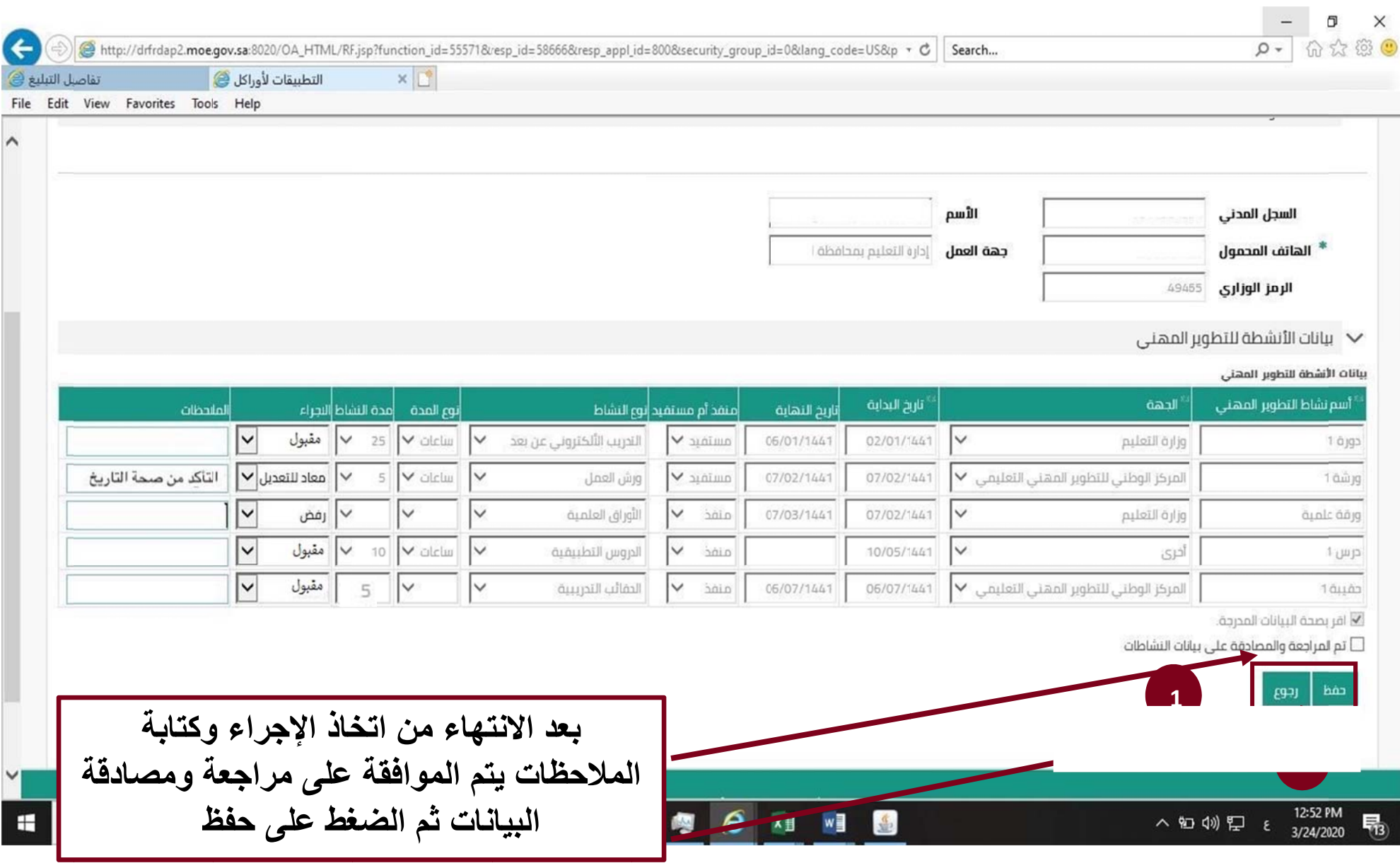

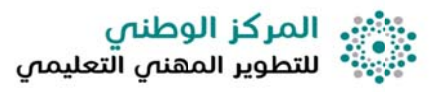

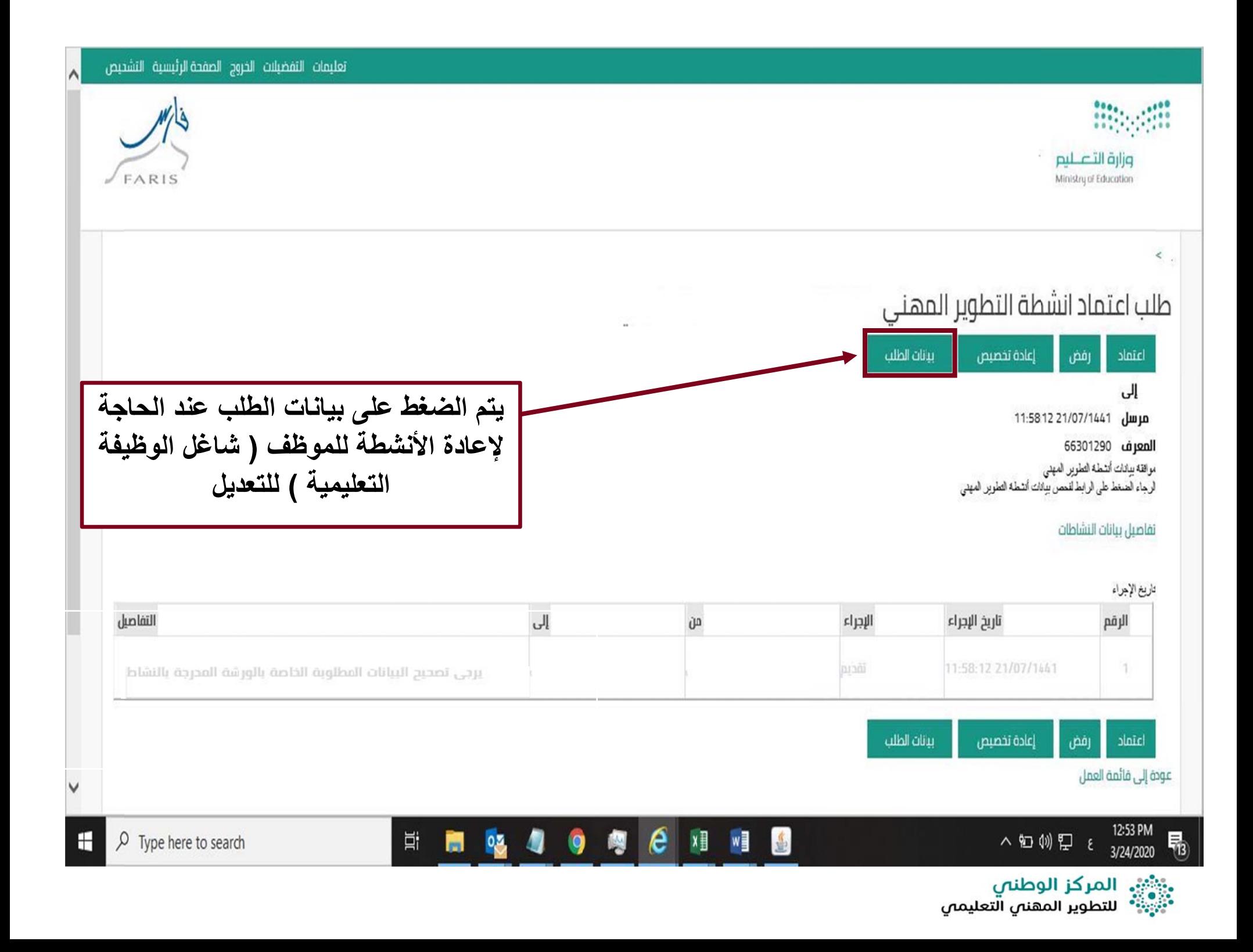

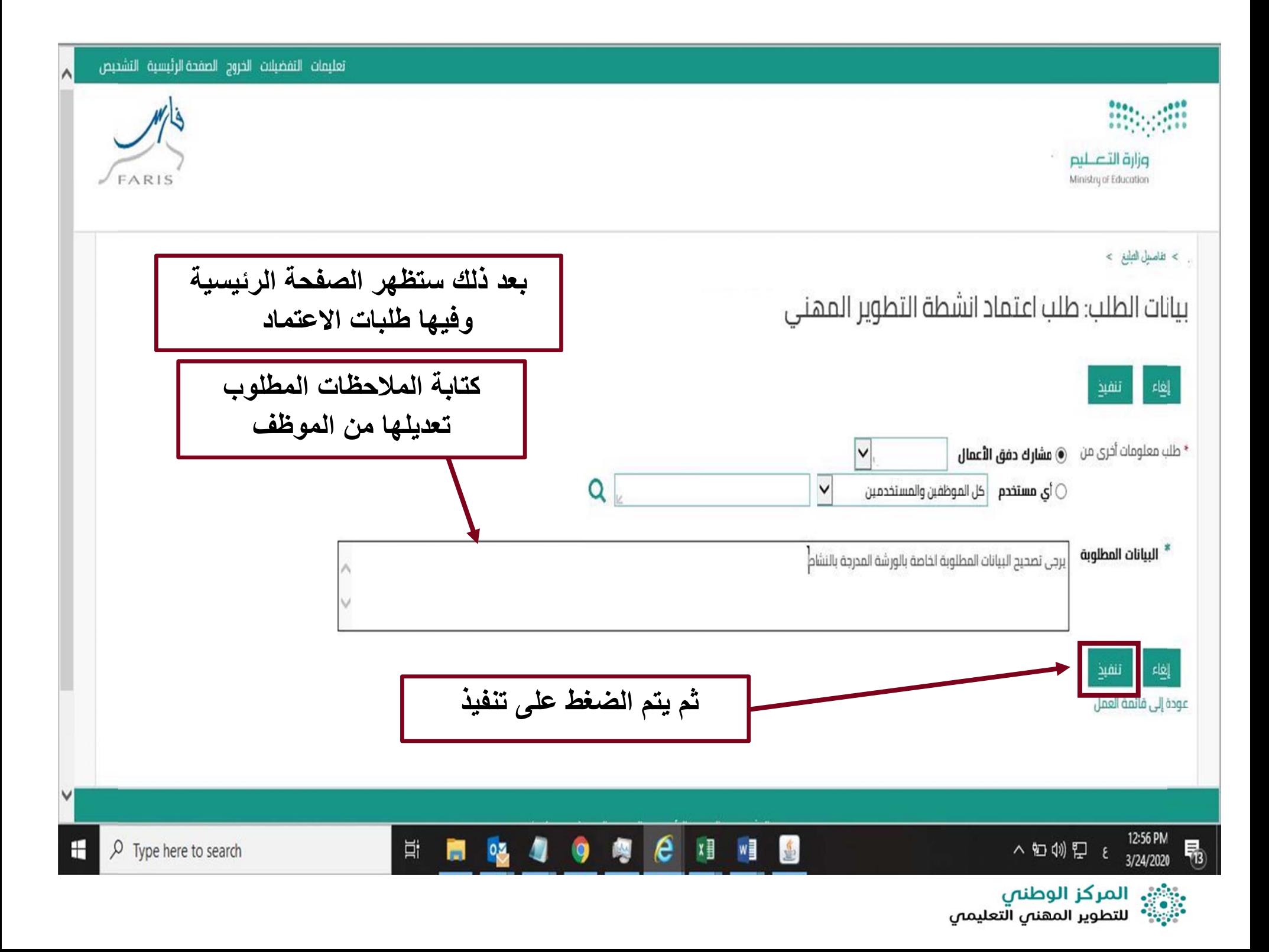

![](_page_29_Figure_0.jpeg)

. وَأَثْنَى المركز الوطني<br>\* أَبَيْرَ الله السلام الله عنه الله عليه الله عنه الله عنه الله عنه الله عنه الله عنه الله عنه الله<br>\* الله عنه الله عنه الله عنه الله عنه الله عنه الله عنه الله عنه الله عنه الله عنه الله عنه ال

![](_page_30_Picture_8.jpeg)

![](_page_30_Picture_2.jpeg)